# Quick Start with **Rdimtools** Package

#### Kisung You

In this vignette, we will demonstrate basic functionalities of **Rdimtools** package by walking through from installation to analysis with the famous *iris* dataset.

### **1. Install and Load**

**Rdimtools** can be installed in two handy options. A release version from CRAN can be installed

```
install.packages("Rdimtools")
```
or a development version is available from GitHub with devtools package.

```
## install.packages("devtools")
devtools::install_github("kyoustat/Rdimtools")
```
Now we are ready to go by loading the library. **library**(Rdimtools)

# **2. Dimension Estimation**

As of version 0.1.2, there are 17 intrinsic dimension estimation (IDE) algorithms. In the following example, we will only show 5 methods' performance.

```
# load the iris data
X = as.matrix(intis[, 1:4])lab = as.factor(iris[,5])
# we will compare 5 methods (out of 17 methods from version 1.0.0)
\text{vecd} = \text{rep}(0,5)vecd[1] = est.Ustat(X)$estdim # convergence rate of U-statistic on manifold
vecd[2] = est.correlation(X)$estdim # correlation dimension
vecd[3] = est.made(X)$estdim # manifold-adaptive dimension estimation
vecd[4] = est.mle1(X)$estdim # MLE with Poisson process
vecd[5] = est.twonn(X)$estdim # minimal neighborhood information
# let's visualize
plot(1:5, vecd, type="b", ylim=c(1.5,3.5),
     main="estimating dimension of iris data",
     xaxt="n",xlab="",ylab="estimated dimension")
xtick = seq(1, 5, by=1)axis(side=1, at=xtick, labels = FALSE)
text(x=xtick, par("usr")[3],
     labels = c("Ustat","correlation","made","mle1","twonn"), pos=1, xpd = TRUE)
```
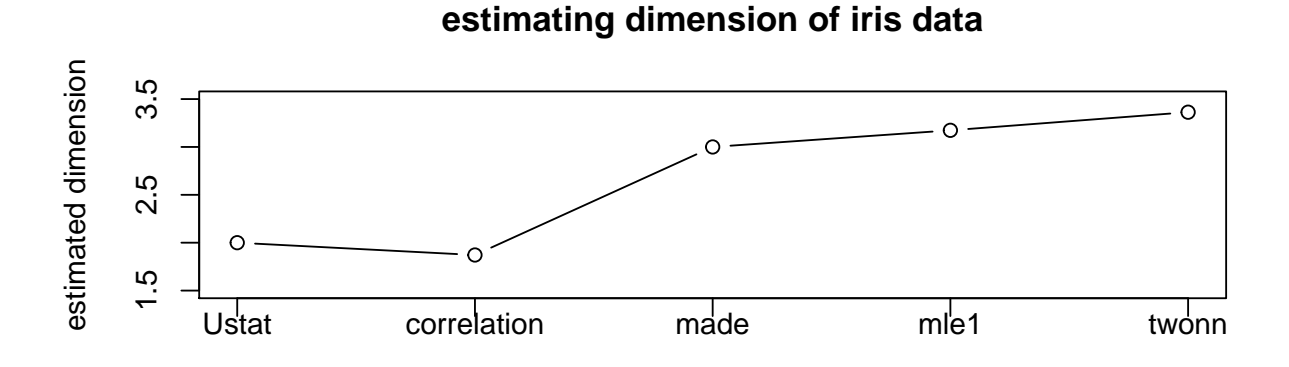

As the true dimension is not known for a given dataset, different methods bring about heterogeneous estimates. That's why we deliver 17 methods at an unprecedented scale to provide a broader basis for your decision.

# **3. Dimension Reduction**

In this section, we compare Principal Component Analysis (do.pca), Laplacian Score (do.lscore), and Diffusion Maps (do.dm) are compared, each from a family of algorithms for linear reduction, feature extraction, and nonlinear reduction.

```
# run 3 algorithms mentioned above
mypca = do.pca(X, ndim=2)mylap = do.lscore(X, ndim=2)
mydfm = do.dm(X, ndim=2, bandwidth=10)
# extract embeddings from each method
Y1 = mypca$Y
Y2 = mylap$Y
Y3 = mydfm$Y
# visualize
par(mfrow=c(1,3))
plot(Y1, pch=19, col=lab, xlab="axis 1", ylab="axis 2", main="PCA")
plot(Y2, pch=19, col=lab, xlab="axis 1", ylab="axis 2", main="Laplacian Score")
plot(Y3, pch=19, col=lab, xlab="axis 1", ylab="axis 2", main="Diffusion Maps")
```
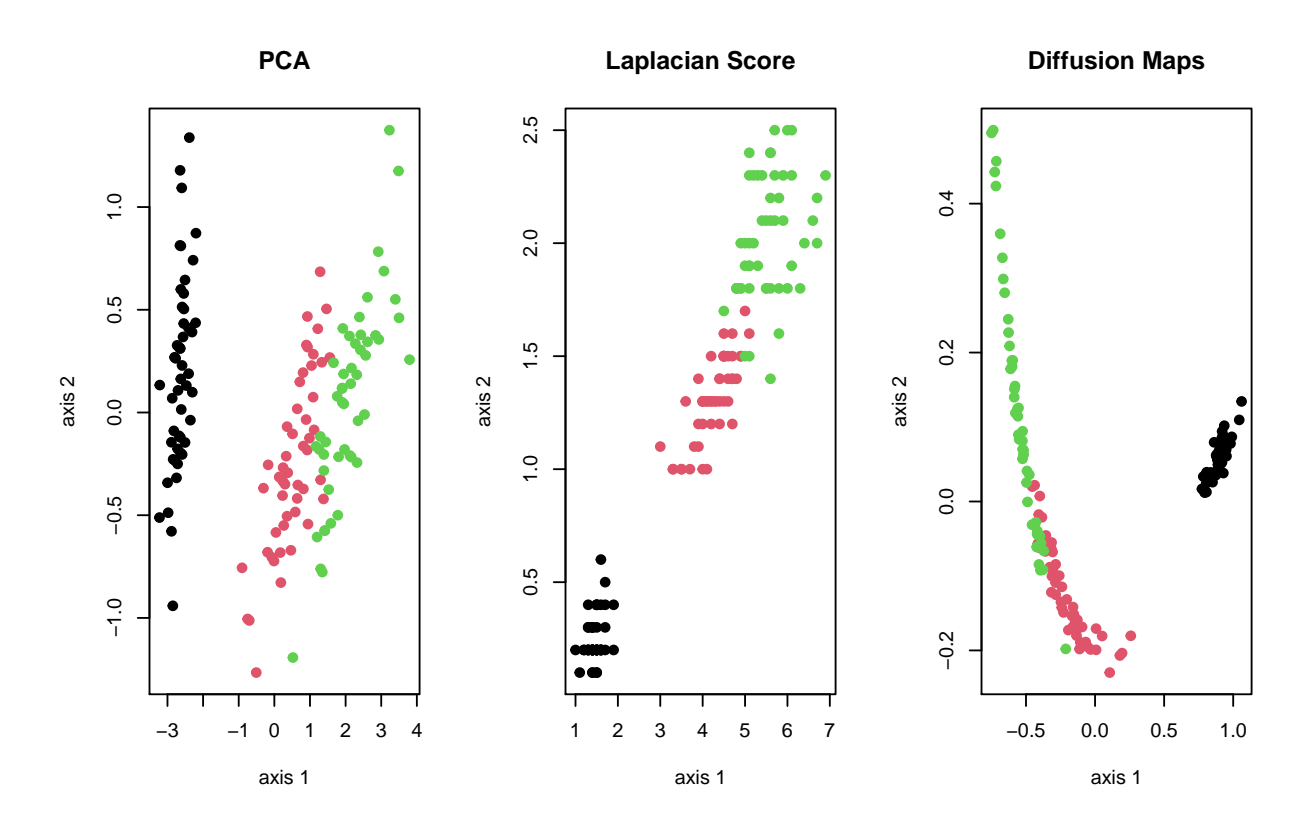

As the figure above shows, in general, different algorithms show heterogeneous nature of the data. We hope **Rdimtools**, with 133 dimension reduction methods as of version 0.1.2, be a valuable toolset to help practitioners and scientists discover many facets of the data.